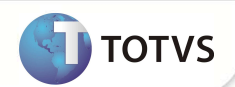

# **Rotina Gera RHP e RHS**

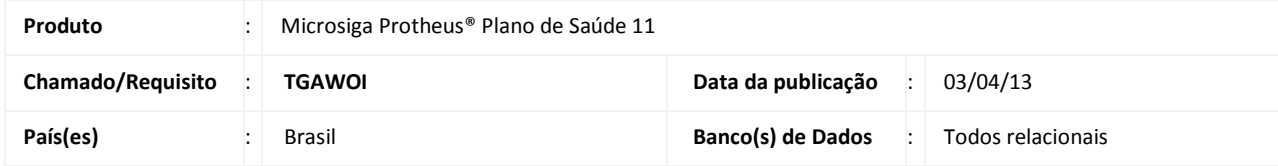

Implementada melhoria com a rotina **Gera RHP e RHS (PLSM290)** para geração de dados retroativos nos arquivos de histórico de plano de saúde (RHS) e coparticipação(RHP) do Modulo Gestão Pessoal, com base no arquivo BM1 – Composição da cobrança. Esta rotina tem o objetivo de compor os dados para os períodos em que não foram gerados os dados nas novas tabelas estruturadas pelo módulo Gestão de Pessoal, para atender à DIRF, conforme chamado TEBNV9.

#### **PROCEDIMENTOS PARA IMPLEMENTAÇÃO**

Para viabilizar essa melhoria, é necessário aplicar o pacote de atualizações (*Patch*) deste chamado.

### **PROCEDIMENTOS PARA CONFIGURAÇÃO**

No **Configurador (SIGACFG)** acesse **Ambientes/Cadastro/Menu (CFGX013)**. Informe a nova opção de menu do *Plano de Saúde*, conforme instruções a seguir:

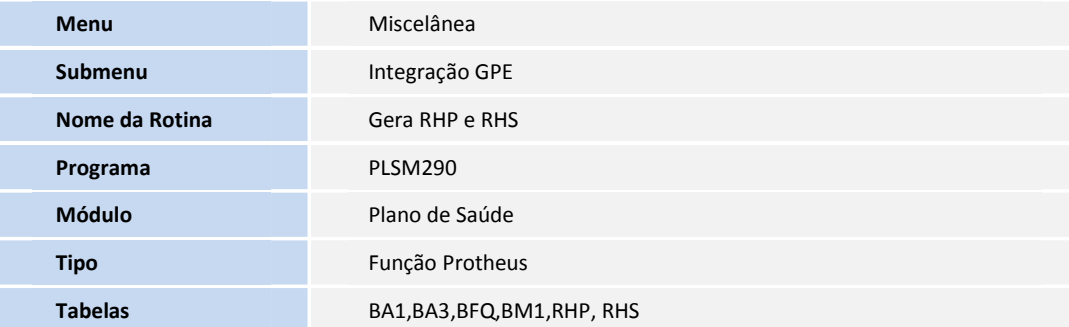

### **PROCEDIMENTOS PARA UTILIZAÇÃO**

**Pré-Requisito:** 

- Devem ser efetuadas as configurações referentes ao boletim do chamado TEBNV9 (módulo Gestão de Pessoal) e do boletim do chamado TFYFI3 (módulo Plano de Saúde).
- 1. No **Plano de Saúde (SIGAPLS)** acesse **Miscelânea/Integração GPE/Gera RHP e RHS (PLSM290)**.

# **Boletim Técnico**

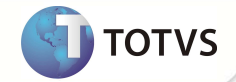

- 2. Preencha os parâmetros da rotina.
- 3. Clique em **OK** e confirme.

## **INFORMAÇÕES TÉCNICAS**

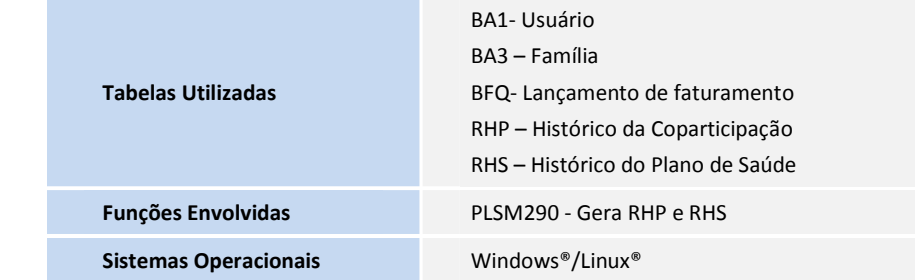